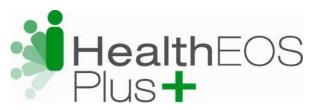

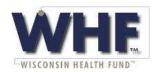

## How to Find Network Providers

To search for network providers or create a Custom directory, visit <a href="www.multiplan.com">www.multiplan.com</a> and follow these four simple steps:

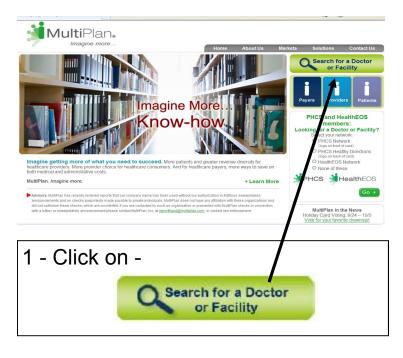

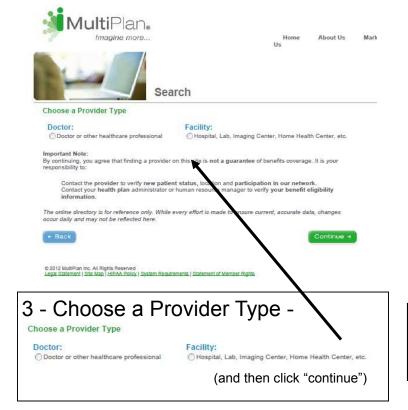

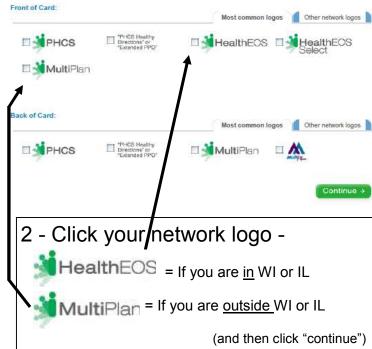

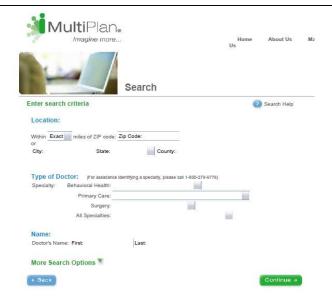

4 - Enter optional information to improve your search results